## LY\_AGING\_PREMATURE\_DN

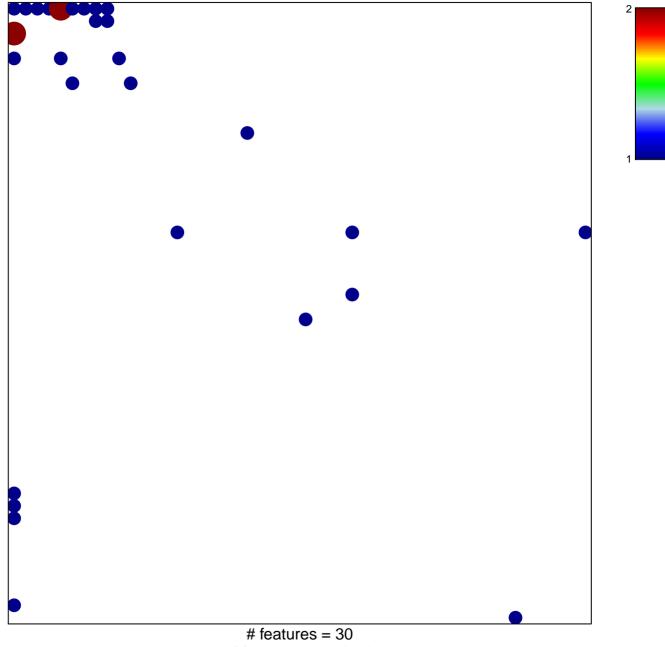

chi-square p = 0.71

## LY\_AGING\_PREMATURE\_DN

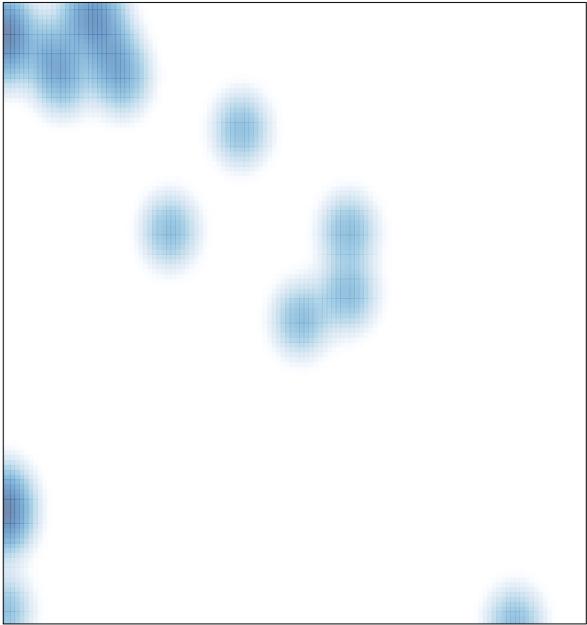

# features = 30, max = 2